## Performans Geri Bildirim Anket Tanımları

Performans geri bildirim görüşmesi ile ilgili anket ve değerlendiren/değerlendirilenin yorumlarını girebileceği menü seçeneğidir. Sistem Ayarları program bölümünde İnsan Kaynakları menüsü altında yer alır. Bu seçenek ile yapılan anket tanımları Performans Kayıtları üzerinde yer alan Geri Bildirim Anketi sayfasında kullanılır.

Anket tanımlamak için kullanılan Performans Geri Bildirim Anket Tanımları Listesinde Ekle seçeneği ile kaydedilen bilgiler şunlardır:

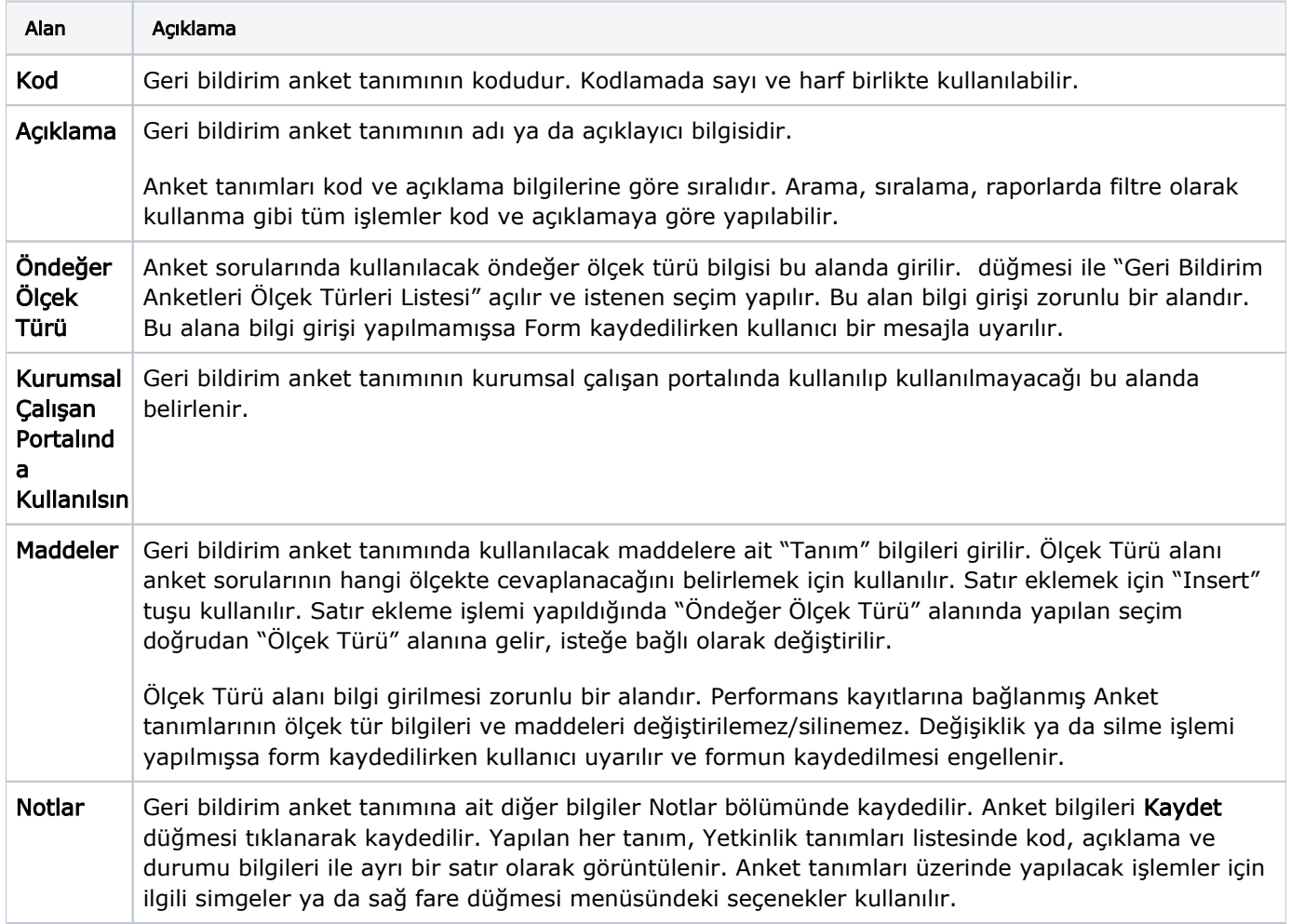